### **ČESKÁ ZEMĚDĚLSKÁ UNIVERZITA PROVOZNĚ EKONOMICKÁ FAKULTA**

### **Katedra informačního inženýrství**

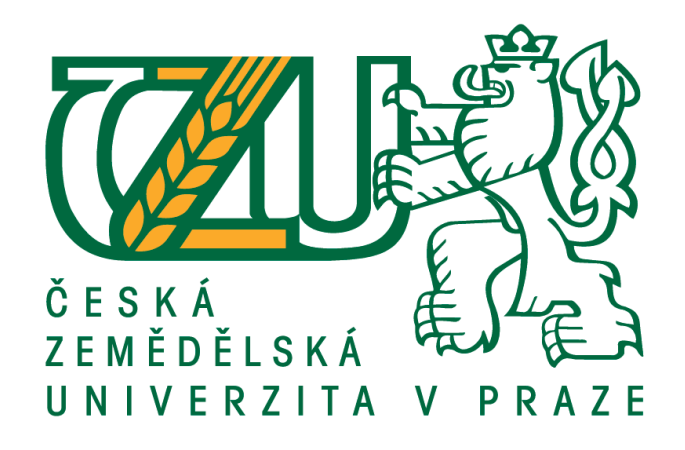

# **TEZE DIPLOMOVÉ PRÁCE**

## **Vývoj mobilní aplikace pro Windows Phone 8**

**Bc. Ondřej David**

**© 2015 ČZU Praha**

#### **Souhrn**

Hlavním cílem této diplomové práce je seznámit se s REST architekturou a vytvořit klientskou aplikaci pro Windows Phone 8 na webové službě, která obsahuje implementaci REST API.

Nabyté poznatky z REST architektury byly zapracovány přímo v rámci vývoje konkrétní mobilní aplikace. Výsledkem diplomové práce je fakturační aplikace vytvořená na platformě Windows Phone 8 a postavená na službě Fakturoid, která měla doposud mobilní aplikace pouze pro platformy Android a iOS.

Mobilní aplikace je určena pro živnostníky, proto by bylo vhodné ji do budoucna rozšířit o přehledy DPH a dalších užitečných funkcí a automatizaci vytváření daňových přiznání.

Klíčová slova: REST, API, klient, server, architektura, Windows Phone, XML, XAML, JSON, HTTP

### **Úvod**

Každá doba má své trendy. Některé se mění v řádu desítek, jiné v řádu jednotek let. Není to tak dávno, co byly nejzajímavějšími obory IT tvorba webových stránek, portálů, a grafických návrhů. V roce 2007 představila společností Apple první skutečně použitelný dotykový chytrý telefon, který nabídl vývojářům možnost vytvářet vlastní aplikace a vznik nového oboru.

Čím dál více uživatelů využívá chytrý telefon jako pracovní nástroj, centrum zábavy a možnost sledování veškerého dění ve svém okolí. Většina aplikací se přesouvá z webového prostředí do mobilního. Proto se tato práce věnuje implementaci webové služby na mobilní platformu Windows Phone 8.

#### **Cíl práce a metodika**

Cílem diplomové práce je objasnit principy architektury klient/server a REST. Následně se seznámit s vývojem mobilních aplikací pro platformu Windows Phone 8. Na základě zjištěných poznatků vybrat webovou službu obsahující REST API a na ní postavit klientskou aplikaci pro Windows Phone 8. Metodika řešené problematiky diplomové práce je založena na studiu odborných informačních zdrojů a jejich praktické využití pro vývoj mobilní aplikace.

Diplomová práce je rozdělena na tři základní kapitoly. První kapitola obsahuje několik důležitých pojmů a technologií, které jsou pro vytvoření mobilní aplikace stěžejní. První důležitý pojem je architektura klient/server. Kromě základní charakteristiky této architektury je zde objasnění rozdílů mezi tlustým/tenkým klientem (serverem) a stavovým/bezstavovým serverem s uvedením příkladů vhodného použití. Následuje pojem REST, kde jsou popsány a vysvětleny základní principy. Důraz je zde kladen zejména na HTTP metody GET, POST, PUT, DELETE a ukázky jejich správné implementace. Následuje vysvětlení, jakým způsobem přemýšlet nad tvorbou a kanonizací URI. Nakonec jsou ukázány výhody bezstavového návrhu zmíněné architektury. Následuje důležitý pojem user experience. V této části se pojednává o vysvětlení pojmu a kritériích pro vytvoření ideálního user experience. Poté je vysvětlen pojem wireframes a vysvětlení významu vytváření prototypů ve tvorbě mobilních aplikací a propojení s předchozím pojmem. Poslední ve výčtu je služba Fakturoid. Zde jsou popsány její základní funkcionality a pár ukázkových napojení na REST API dané služby.

Druhá kapitola je zaměřena na prvky mobilní platformy Windows Phone 8 a pravidla pro tvorbu aplikací na této platformě. První část této kapitoly se zabývá se důležitými prvky této specifické platformy. U každého prvku je popsáno, jakým způsobem ho používat, jak implementovat v mobilní aplikaci a jakých doporučení se držet. Druhá část kapitoly je zaměřena na navigaci v aplikacích s Windows Phone 8. Jakým způsobem se přesouvat mezi stránkami a aplikacemi. Třetí část popisuje vývoj mobilní aplikace. V té je popsán celý životní cyklus od spuštění přes uspání až do úplného ukončení aplikace. Následuje přehled vývojových a značkovacích jazyků, které je možné využít pro vytváření aplikací pro Windows Phone 8.

Třetí kapitola se zabývá celým procesem vytvoření mobilní aplikace. Celá tvorba je zde popsána od počátku celého procesu, který začíná stanovením cílů, na jejich základě je vytvořen návrh řešení. Po něm následuje návrh architektury reflektující komunikaci aplikace s dalšími systémy, kterými v tomto případě jsou ARES Ministerstva financí České republiky a samotným Fakturoidem. Následuje seznam základních use case sestavených podle návrhu řešení

a sjednocených do skupin podle logických celků – spravovat faktury, spravovat kontakty, spravovat náklady a spravovat profil. Na základě use case a jejich logických skupin je sestaveno rozložení obrazovek aplikace. Následuje popis kompletního návrhz user interface mobilní aplikace. V té je kladen důraz jak na výsledné barvy, tak na návrh obrazovek formou wireframes a následného vytvoření finálního vzhledu. Wireframe konkrétní obrazovky mobilní aplikace je vždy porovnán s její finální podobou. Dalším důležitým prvkem mobilní aplikace je její ikona. Tou se zabývá následující část, která vysvětluje, jak se nad tvorbou ikony zamýšlet, aby byla originální a stručně vystihovala hlavní funkcionalitu aplikace. Poslední část třetí kapitoly pojednává o publikaci a propagaci vytvořené aplikace.

#### **Závěr**

Populární webové služby je nezbytné rozšiřovat o architekturu REST pro komunikaci na klientská zařízení. Určitá část vývojářů se při implementaci dopouští chyb pramenících z nepochopení základních principů. Přínosem teoretické části je objasnění těchto principů a pravidel s uvedením jasných příkladů, jak by měla být tato architektura implementována.

Přínos praktické části spočívá v detailním pohledu na vývoj celé mobilní aplikace. Jednotlivé kroky vývoje jsou popsány srozumitelně a logicky do sebe zapadají tak, aby je i laický čtenář pochopil. V případě, že by si chtěl udělat vlastní aplikaci, má v této diplomové práci jednoduchý návod, nad čím vším se musí zamyslet a jak má postupovat, aby měla jeho aplikace šanci na úspěch.

Výsledkem této práce je fakturační aplikace pro Windows Phone 8, která na trhu pro tuto platformu doposud chyběla. Uživatelé Windows Phone budou moci nyní využívat výhod webové služby Fakturoid implementované v mobilní aplikaci. Ta umožňuje jednoduchou správu veškerých faktur, odběratelů a dodavatelů na jednom místě kdekoliv a kdykoliv.

Vývoj aplikace probíhal na základě souhlasu se zástupci služby Fakturoid za podmínky, že nebude veřejně publikována, dokud zastupující strana Fakturoidu aplikaci neschválí k veřejné distribuci. Z toho důvodu nebyl splněn cíl publikovat aplikaci.

Vzniklá fakturační aplikace má několik možností na budoucí rozšíření. Některé z možností jsou např. přehled DPH, záznam pravidelných plateb, výpočet cash flow a zobrazení dat ve formě grafů, které jsou uživatelsky více přívětivé.

#### **Zdroje**

1. **Subhash Chandra Yadav, Sanjay Kumar Singh.** Introduction. *Introduction to Client Server Computing.* New Delhi : New Age International, 2009, stránky 1-7.

2. **Rodriguez, Alex.** RESTful Web services: The basics. [Online] 9. únor 2015. [Citace: 11. listopad 2015.] https://www.ibm.com/developerworks/webservices/library/ws-restful/wsrestful-pdf.pdf.

3. **Kevin Nichols, Donald Chesnut.** Defining UX and the Process. *UX For Dummies.* West Sussex : Wiley , 2014, stránky 8-11.

4. **Richard Caddick, Steve Cable.** Wireframes. *Communicating the User Experience : A Practical Guide for Creating Useful UX Documentation.* New York City : John Wiley & Sons, 2011, stránky 160, 167 - 169.

5. **Konarovský, Lukáš.** Fakturoid pro novináře. [Online] [Citace: 17. listopad 2015.] https://www.fakturoid.cz/press.

6. **Fakturoid.** Co umím. [Online] [Citace: 3. březen 2015.] https://www.fakturoid.cz/coumim.

7. **Konarovský, Lukáš.** Fakturoid API v2. [Online] [Citace: 18. listopad 2015.] http://docs.fakturoid.apiary.io/#introduction.

8. **Microsoft.** User interface for Windows Phone 8. *Windows Dev Center.* [Online] [Citace: 25. leden 2015.] https://msdn.microsoft.com/enus/library/windows/apps/ff967556(v=vs.105).aspx.

9. **Microsoft** Layout for Windows Phone 8. *Windows Dev Center.* [Online] [Citace: 25. leden 2015.] https://msdn.microsoft.com/en-us/library/windows/apps/jj207042(v=vs.105).aspx.

10. **Microsoft.** Panorama control for Windows Phone 8. *Windows Dev Center.* [Online] [Citace: 7. únor 2015.] https://msdn.microsoft.com/enus/library/windows/apps/ff941104(v=vs.105).aspx.

11. **Microsoft** Pivot control for Windows Phone 8. *Windows Dev Centre.* [Online] [Citace: 7. únor 2015.]

12. **Microsoft.** Tile design guidelines for Windows Phone. *Windows Dev Center.* [Online] [Citace: 8. únor 2015.] https://msdn.microsoft.com/en-

us/library/windows/apps/jj662929(v=vs.105).aspx.

13. **Microsoft**. In-app navigation for Windows Phone 8. *Windows Dev Center.* [Online] [Citace: 5. únor 2015.] https://msdn.microsoft.com/enus/library/windows/apps/ff402536(v=vs.105).aspx.

14. **Microsoft**. Application lifecycle. [Online] [Citace: 16. březen 2015.] https://msdn.microsoft.com/en-us/library/windows/apps/xaml/hh464925.aspx.

15. **Microsoft**. Developing apps. [Online] [Citace: 15. březen 2015.] https://msdn.microsoft.com/en-us/library/windows/apps/br229565.aspx.

16. **Microsoft**. XAML overview. [Online] [Citace: 15. březen 2015.] https://msdn.microsoft.com/en-us/library/ms752059(v=vs.110).aspx.

.

17. **Microsoft**. Začínáme se sadou Visual Studio. [Online] [Citace: 31. říjen 2015.] https://msdn.microsoft.com/cs-cz/library/ms165079(v=vs.120).aspx.

18. **Microsoft**. Account types, locations, and fees. [Online] [Citace: 18. listopad 2015.] https://msdn.microsoft.com/en-us/library/windows/apps/jj863494.aspx.

19. **Microsoft**. Controls for Windows Phone 8. [Online] [Citace: 1. února 2015.] https://msdn.microsoft.com/en-us/library/windows/apps/ff402561(v=vs.105).aspx.

20. **Network Working Group**. Uniform resource identifie (URI): Generic syntax. [Online] [Citace: 15. červen 2014.] http://www.rfc-editor.org/rfc/rfc3986.txt.